# **Saksbehandlingsregler for Finansklagenemnda**

Endret og vedtatt med virkning fra 21.3.2023.

I disse saksbehandlingsreglene omtales alle typer innklagede virksomheter som foretak. Der det er naturlig, er det presisert hva slags type foretak det gjelder.

#### **1. Generelt**

Finansklagenemnda behandler klager som gjelder tvister med foretak om rettskrav som nevnt i Finansklagenemndas vedtekter punkt 1.5 og klager på foretak som driver inkassovirksomhet (heretter inkassoforetak). Dette gjelder ikke tvister som naturlig hører inn under annen klageordning eller tilsynsmyndighet. Foruten å avgi rådgivende avgjørelser i enkeltsaker skal Finansklagenemnda bistå publikum og foretakene med generell veiledning og informasjon om nemndspraksis.

#### **2. Hvem kan klage**

Se Finansklagenemndas vedtekter punkt 1.4.

#### **3. Hvem kan innklages?**

Det kan klages på foretak som er tilsluttet klageordningen, jf. Finansklagenemndas vedtekter.

#### **4. Hva kan det klages på?**

Se Finansklagenemndasvedtekter punkt 1.3.

#### **5. Adgangen til å avvise en sak**

Se Finansklagenemndas vedtekter kapittel 4.

#### **6. Krav til klagen**

Klage skal sendes skriftlig til sekretariatet. Sekretariatet skal legge til rette for at klage skal kunne sendes inn både elektronisk og på papir. Etter anmodning skalsekretariatet bistå med å sette opp klagen. I klagen skal det gjøres rede for de grunner klagen bygger på og relevant dokumentasjon. Vedligger ikke slik dokumentasjon kan sekretariatet be om å få det lagt frem.

Sekretariatet tar stilling til omlyd- og bildeopptak kan fremlegges som dokumentasjon.

Før en klagesak tas til behandling skal klageren ha forsøkt å løse saken direkte med motparten. Saken kan ellers avvises, jf. Finansklagenemndas vedtekter punkt 4.1.

#### **7. Bistand fra tredjepart**

Klagebehandling tilbys også i de tilfeller der partene får bistand av en tredjepart. Sekretariatet skal informere partene om dette før klagebehandlingen begynner.

#### **8. Adgang til å trekke saken**

En forbruker og en næringsdrivende med klagerett, jf. Finansklagenemdas vedtekter punkt 1.4, kan når som helst trekke saken fra klagebehandlingen. Partene skal informeres om dette før behandlingen av saken begynner.

#### **9. Selskapets klagesvar og partenes adgang til å uttale seg**

Når det er avgjort at saken ikke skal avvises, skal sekretariatet sende klagen med vedlegg til foretaket og be om et skriftlig klagesvar som redegjør for sakens faktiske og rettslige sider. Sekretariatet kan beslutte hvordan foretakets klagesvar skal utformes. Tilsvarende gjelder dersom foretaket plikter å sende inn klagen.

Selskapet har plikt til å oversende alle saksdokumentersom er nødvendige for klagebehandlingen.

Alle saksdokumenter skal forelegges motparten til uttalelse. Partene kan anmodes om å komme med sluttbemerkninger. Sekretariatet skal sette rimelige frister for uttalelser og sluttbemerkninger.

#### **10. Saksbehandlingen i sekretariatet**

Faller en sak utenfor Finansklagenemndassaksområde, skalsekretariatet orientere klager om riktig klageorgan.

Saksbehandlingener skriftlig. Partene skal kunne utveksle informasjon om saken elektronisk eller per post. Sekretariatet skal sørge for at saken blir så godt opplyst som mulig, og kan be om ytterligere informasjon fra partene.

Sekretariatet skal bidra til å finne løsninger i samsvar med gjeldende rett. I saker hvor det ikke treffes realitetsavgjørelse, jf. pkt.11, gjør sekretariatet en vurdering av klagen.

Sekretariatets behandling av saken er ikke begrenset av de anførslene og rettsgrunnlagene som partene har bragt inn i saken.

Treffer sekretariatet realitetsavgjørelse i saken skal klager informeres om at avbrutt foreldelsesfrist vil gjelde i ett år etter at saken er avsluttet ved Finansklagenemnda, jf. foreldelsesloven § 16 nr. 2, §§ 21 og 22.

I saker som ikke avgjøres av sekretariatet eller sekretariatsavgjørelser som påklages, skal sekretariatet legge saken frem for nemnda vedlagt en fremstilling av saksforholdet, partenes anførsler og påstander, samt redegjøre for rettstilstanden.Dette sakssammendraget sendes partene før nemndsbehandlingen.

Sekretariatet setter opp nemndenes møteplan, og sørger for at nemndsmedlemmene på forhånd får oversendt sekretariatets sakssammendrag og sakens dokumenter.

#### **11. Sekretariatets realitetsavgjørelser**

Sekretariatet kan treffe realitetsavgjørelse i tvister der det foreligger fast praksis eller prinsipiell avgjørelse fra nemnda i tilsvarende saker

Avgjørelse truffet av sekretariatet kan påklages til nemnda. Ved klage betaler klager et klagegebyr på kr 200. Klagen må være sendt, og gebyret innbetalt, innen 21 dager fra sekretariatets avgjørelse ersendt til klager. Fristoversittelse medfører at adgangen til å kreve nemndsbehandlingbortfaller.

Treffer sekretariatet realitetsavgjørelse i saken skal klager, i forbindelse med at de får tilsendt den begrunnede avgjørelsen, informeres om at avgjørelsen kan påklages til nemnda og om klagegebyret på kr 200. Det skal også informeres om virkningen av fristoversittelse.

#### **12. Sekretariatets meklingsforslag**

Hvis sekretariatet fremsetter et forslag til løsning som en eller begge parter skal akseptere eller avvise, skal sekretariatet informere partene om:

- a) at sekretariatets løsning kan avvike fra domstolsavgjørelse,
- b) at partene kan velge om de vil følge sekretariatets forslag til løsning eller bringe saken inn for nemnda,
- c) at saken anses løst i minnelighet dersom forslaget aksepteres, og
- d) at muligheten til å fremme søksmål ved domstolene om nye krav eller gyldigheten av den minnelige løsningen ikke bortfaller hvis sekretariatets forslag til løsning aksepteres.

#### **13. Saksbehandlinger i nemndene**

Nemndenessaksbehandlingerskriftlig. Saker behandlesi møte for lukkede dører elleri fjernmøte. Med fjernmøte menes et møte derikke alle deltakerne ertil stede, men deltar ved hjelp av fjernmøteteknikk. Saker kan også behandles i digitalt møterom.

Saker behandles på grunnlag av de faktiske opplysningene som er fremkommet under saksforberedelsen, og som senest er mottatt av nemnda før møtet avholdes. Har motparten ikke kommet med uttalelse, kan nemndene avgjøre saken på grunnlag av saksfremstillingen i klagen. Nemndene kan utsette saken for å innhente ytterligere informasjon.

Nemndenes behandling av saken er ikke begrenset av de anførslene og rettsgrunnlagene som partene har bragt inn i saken.

Nemnda er beslutningsdyktig når enten leder og minst en av partsrepresentantene fra hver side, eller leder og to uavhengige medlemmer er til stede. Leder eller medlem av en klagenemnd kan kreve at nemnda skal ha fem medlemmer hvissaken er av særlig vanskelighet, viktighet eller av prinsipiell betydning. Kravet kan fremmes på ethvert sakstrinn før nemndsavgjørelsen er vedtatt.

Ved behandling av klage som gjelder kontraheringsnektelse på medisinsk grunnlag, deltar i tillegg de medisinske sakkyndige, se vedtektene pkt. 2.1(3).

Avgjørelse treffes vedalminnelig flertall, men ved stemmelikhet har leder dobbeltstemme. Leder utarbeider utkast til avgjørelser. Ved leders forfall ledes møtet av nestleder, som da også utarbeider utkast til nemndas avgjørelser.

Sekretariatet deltar i møtene med en jurist som har sekretærfunksjon. Vedkommende kan bidra med saksopplysninger for å avklare faktum. Sekretæren sørger for at det nedtegnes hvem som er til stede, hvilke saker som behandles, vedtak og eventuelle dissenser.

Spørsmål om en nemndsleders eller et nemndsmedlems habilitet kan fremlegges for nemndslederne samlet til uttalelse.

#### **14. Nemndens avgjørelse**

Nemndenes avgjørelserskal begrunnes. De er ikkerettslig bindende.

Det skal fremgå av en avgjørelse om den er enstemmig og opplyses om partstilhørigheten til medlem som dissenterer. Mindretallets syn skal også begrunnes. Avgjørelsen skal være godkjent av nemndas medlemmer før utsendelse til partene.

Nemndene forutsettes å legge til grunn en ensartet lovforståelse. Ved uenighet kan spørsmålet fremlegges for nemndslederne samlet til uttalelse.

Partene skal informeres skriftlig eller på varigmedium om resultatet og begrunnelsen.

#### **15. Ikke-akseptert avgjørelse**

Dersom klager får helt eller delvis medhold skal foretaket gi en begrunnet tilbakemelding til sekretariatet innen 21 dager dersom avgjørelsen ikke vil bli fulgt. Er slik tilbakemelding ikke mottatt innen fristen er foretaket bundet av avgjørelsen. Det samme gjelder om sekretariatets realitetsavgjørelse ikke blir påklaget innen en frist på 21 dager.

Sekretariatet skal, så langt det er mulig, sørge for at foretaket skriftlig begrunner hvorfor avgjørelsen ikke aksepteres.

Finansforetak som innen fristen ikke aksepterer nemndas avgjørelse, har plikt til å dekke egne og motpartens rimelige og nødvendige sakskostnader ved domstolsbehandling i første instans av samme tvist mellom de samme partene. Tilsvarende gjelder ved høyere rettsinstanser dersom finansforetaket er den ankende part. Reglene om sakskostnader ved småkravsprosess gjelder ikke.

Sekretariatet skal orientere og veilede klager dersom foretaket ikke aksepterer en avgjørelse, herunder informere om lovbestemt eller avtalefestet rett til dekning av nødvendige sakskostnader ved etterfølgende domstolsbehandling.

Foretaket skal varsle Finansklagenemnda dersom saken bringes inn for domstolene.

#### **16. Saksbehandlingsfrist i Finansklagenemnda**

Sekretariatet skal informere partene skriftlig så snart det har mottatt nødvendige og relevante dokumenter fra begge sider om at klagebehandlingen begynner. Klagebehandlingen begynner normalt når klage og tilsvar er mottatt. Resultatet av klagebehandlingen i Finansklagenemnda skal gjøres kjent for partene innen 90 dager fra dette tidspunktet. I særlig komplekse saker kan fristen forlenges. Partene skal informeres om forlengelsen og om ny frist.

Sekretariatet skal aktivt styre klagebehandlingen for å oppnå rask, prosessøkonomisk og forsvarlig behandling.

#### **17. Adgangen til å begjære gjenåpning**

Partene kan begjære gjenåpning i en sak som er avgjort og avsluttet i sekretariat eller nemnd. Begjæring om gjenåpning kan kreves en gang i samme sak.

 $\leq$ Gjenåpning forutsetter at den som begjærer gjenåpning legger fram nye vesentlige opplysninger som anses av betydning for sakens utfall og som ikke tidligere kunne ha vært fremlagt.

Et finans- eller inkassoforetak må begjære gjenåpning av en sak avgjort i sekretariatet innen to måneder etter at fristen i punkt 15 er utløpt.

Foretaket må begjære gjenåpning av en sak avgjort i nemnda før utløpet av fristen i punkt 15 eller innen to måneder etter at foretaket varslet at de ikke aksepterer nemndas uttalelse.

Før saken behandles skal motparten gis anledning til å uttale seg.

Begjæringen om gjenåpning behandlesførst isekretariatet.. Sekretariatets avslag på begjæring om gjenåpning kan kreves nemndsbehandlet, med mindre nemndleder med endelig virkning avgjør at begjæringen skal avvises.

#### **18. Korrigering av feil**

Sekretariatet kan rette åpenbare skrive- og regnefeil, samt andre sammenlignbare tydelige feil, i avgjørelser fra sekretariatet og nemndene. Sekretariatet kan beslutte at avgjørelsen, som følge av feilen, skal tas til ny behandling.

#### **19. Forståelse av disse saksbehandlingsreglene**

Ved tvil om forståelsen av saksbehandlingsreglene, beslutter sekretariatet om spørsmålet skal legges frem for styret ved styrets leder.

Ved tvil om hvilken nemnd som skal behandle en konkret sak, kan sekretariatet forelegge spørsmålet for en av nemndslederne før saken forberedes videre.

\*\*\*

Oslo 21.03.2023

 $H_1$  0. Remingen

Hans Olav Rønningen Styreleder i Finansklagenemnda

5

# Verifikasjon

Transaksjon 09222115557490827809

## Dokument

Saksbehandlingsregler vedtatt 21.3.2023 Hoveddokument 5 sider Initiert på 2023-04-14 10:08:24 CEST (+0200) av Anne-Cathrine Aas (AA) Ferdigstilt den 2023-04-17 09:07:36 CEST (+0200)

## Initiativtaker

## Anne-Cathrine Aas (AA)

Finansklagenemnda anne-cathrine.aas@finkn.no +4794151358

## Signerende parter

Hans Olav Rønningen (HOR) DnB hansolav.ronningen@dnb.no

# $H_0$ . Remingen

Signert 2023-04-17 09:07:36 CEST (+0200)

Denne verifiseringen ble utstedt av Scrive. Informasjon i kursiv har blitt verifisert trygt av Scrive. For mer informasjon/bevis som angår dette dokumentet, se de skjulte vedleggene. Bruk en PDF-leser, som Adobe Reader, som kan vise skjulte vedlegg for å se vedleggene. Vennligst merk at hvis du skriver ut dokumentet, kan ikke en utskrevet kopi verifiseres som original i henhold til bestemmelsene nedenfor, og at en enkel utskrift vil være uten innholdet i de skjulte vedleggene. Den digitale signeringsprosessen (elektronisk forsegling) garanterer at dokumentet og de skjulte vedleggene er originale, og dette kan dokumenteres matematisk og uavhengig av Scrive. Scrive tilbyr også en tjeneste som lar deg automatisk verifisere at dokumentet er originalt på: https://scrive.com/verify

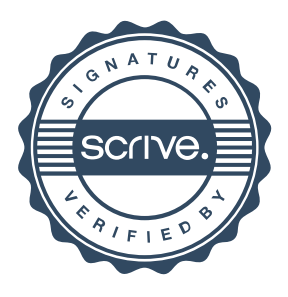